# **Using Cardinality Ratio for Fast Data Review**

Ronald J. Fehd, Stakana Analytics, Atlanta, GA, USA

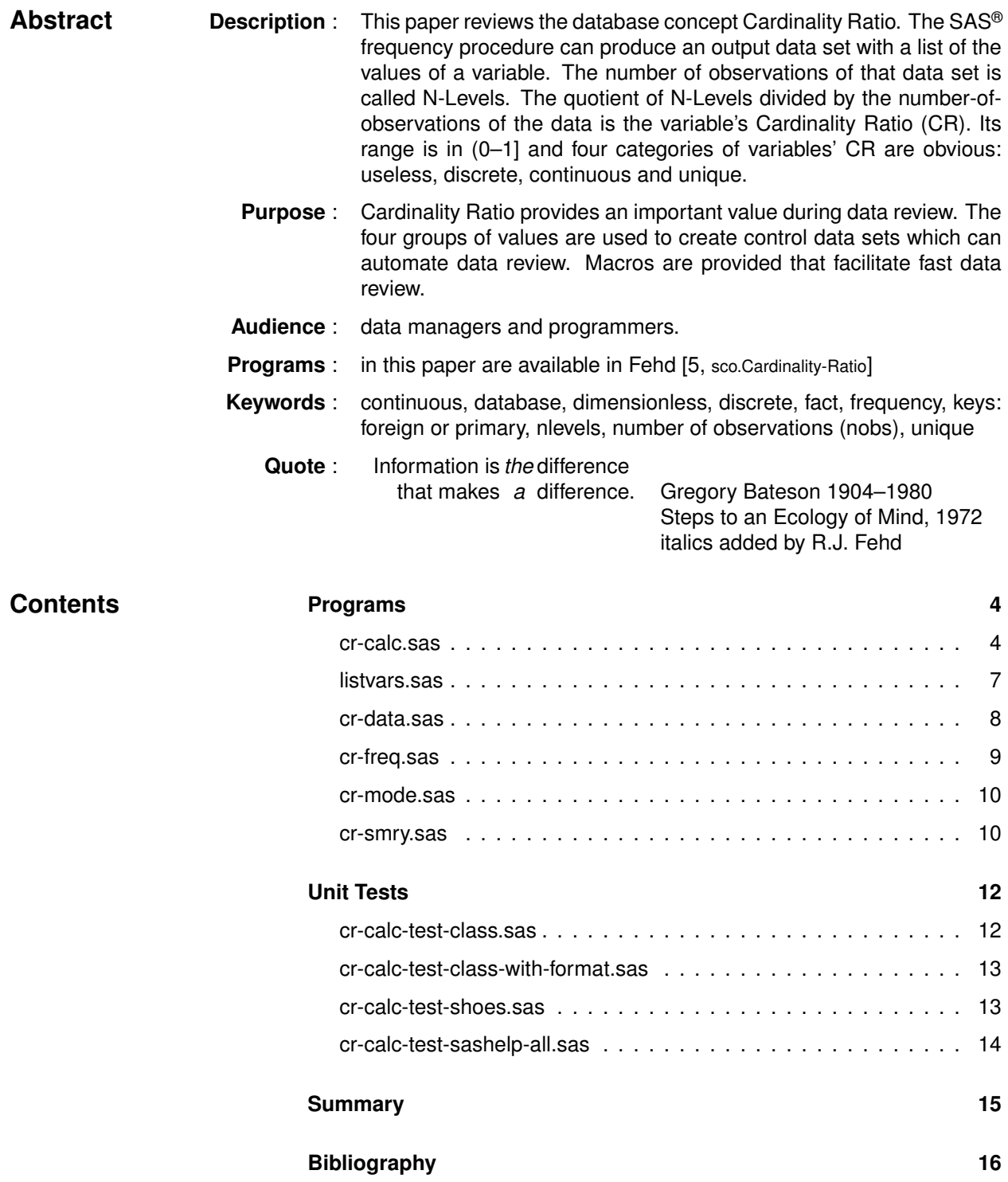

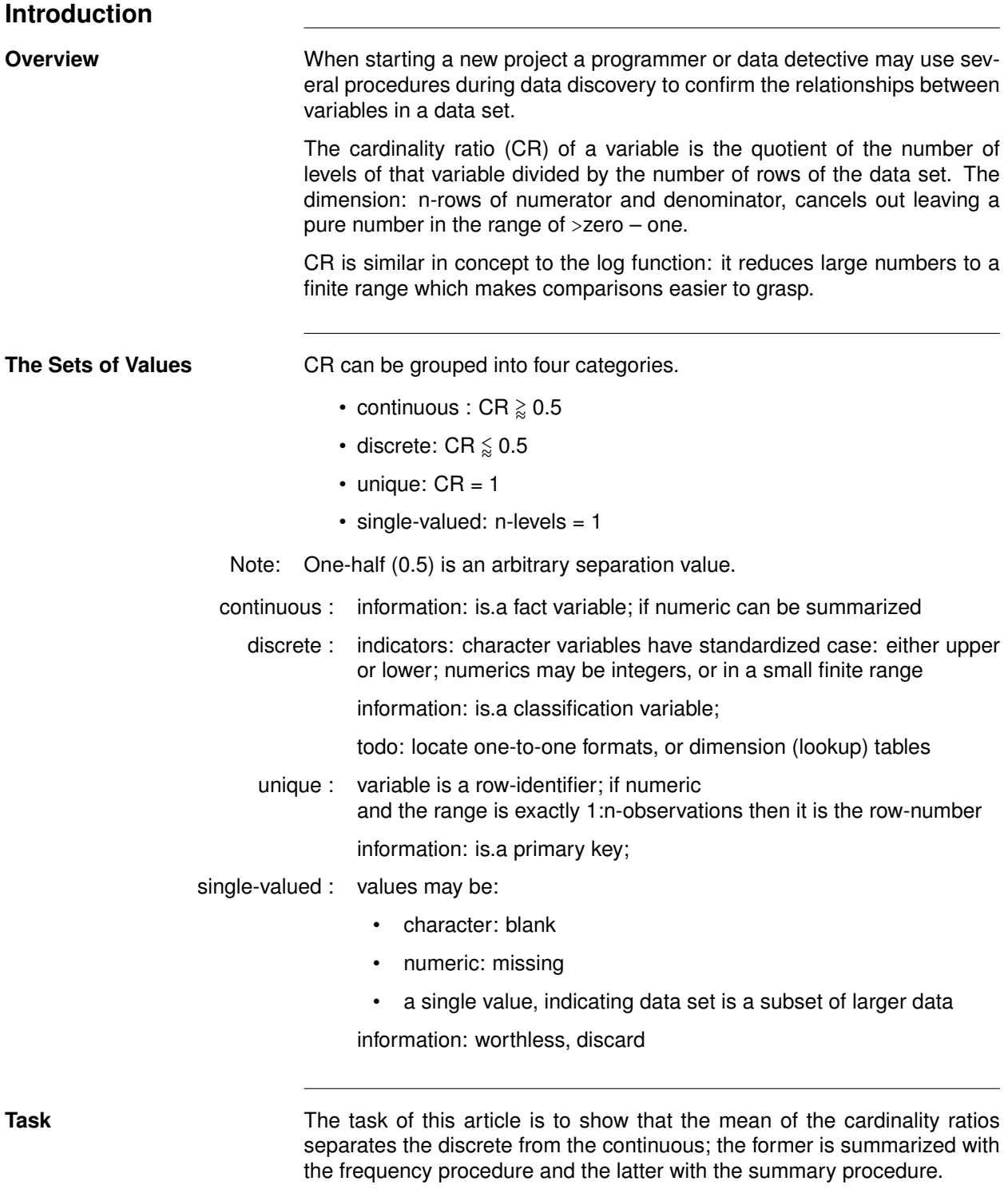

**Continued on next page.** 

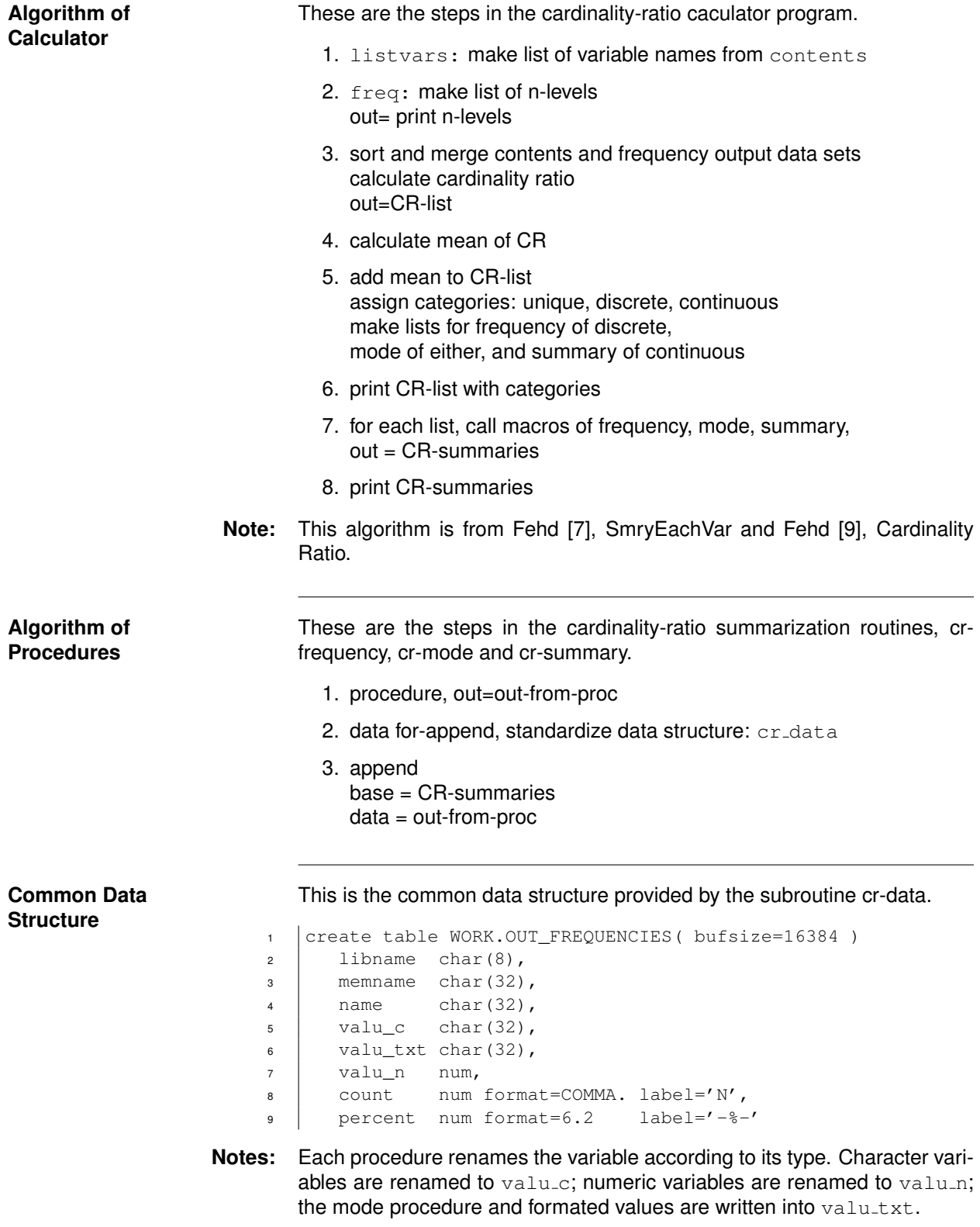

 $\overline{a}$ 

<span id="page-3-0"></span>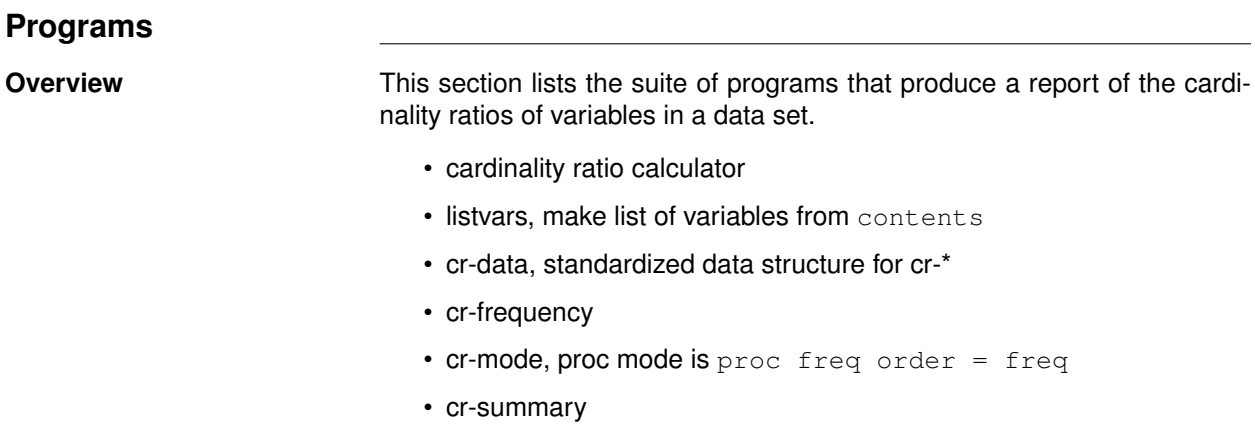

**Note:** The listing of list-processing macro callmacr.sas is in Fehd [\[11\]](#page-15-2).

<span id="page-3-1"></span>**cr-calc.sas**

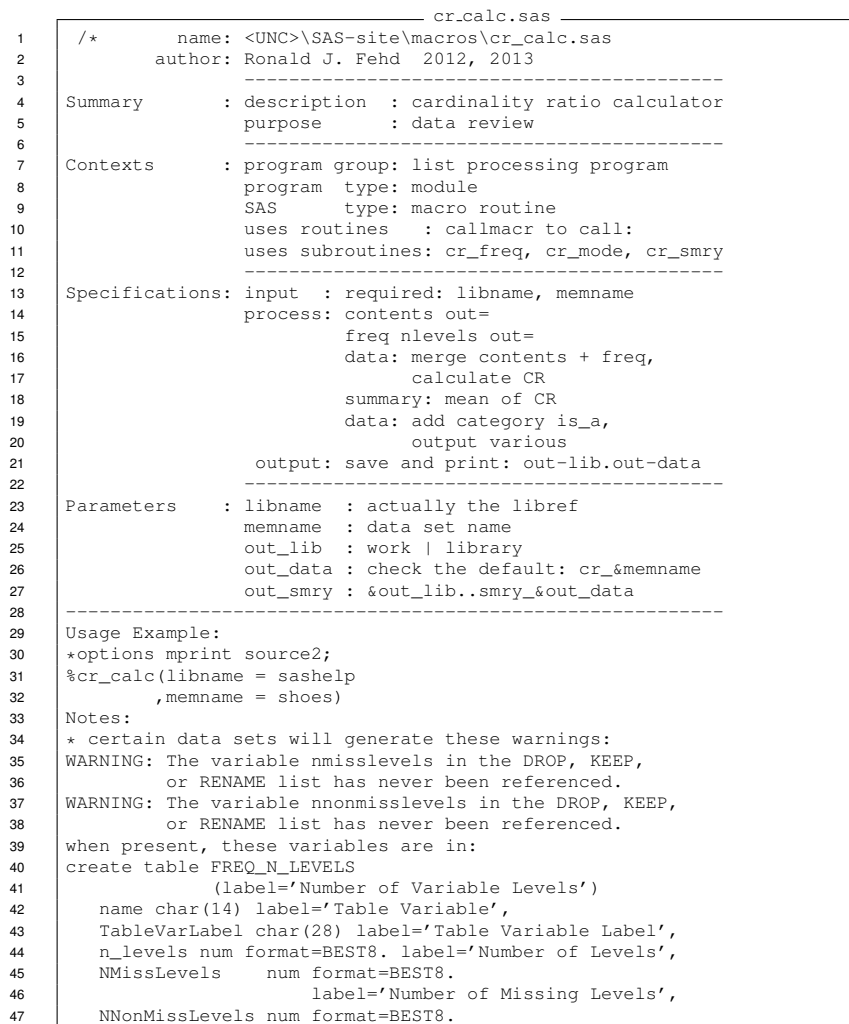

```
48 label='Number of Nonmissing Levels'
 49<br>50
 50 \left\{\star this is a Derivative Work of these suites:<br>51 \left\{\star\star\right. SmryEachVar
 51 ** SmryEachVar<br>52 http://www2.sas
        52 http://www2.sas.com/proceedings/forum2008/003-2008.pdf
 53 http://www.sascommunity.org/wiki/
                                                54 SmryEachVar_A_Data_Review_Suite
 55 ** Cardinality Ratio<br>56 http://www.sascommun.
        56 http://www.sascommunity.org/wiki/Cardinality_Ratio
 57 DateTime 8/7/2014 10:21:39 AM<br>58 Words : 852
 58 | Words : 852<br>
59 | Lines : 256
                                         : 25660 Characters (no spaces) : 5416<br>61 Characters (with spaces): 8481
 61 Characters (with spaces): 8481<br>62 ******/
 62 *****/<br>63 *MACRO
 63 <br>64 <br>84 (libname
 64 (libname = sashelp
 65 , memname<br>66 , out_lib
                  out_lib ,<br>,out_data
 67 | ,out_data = cr_&memname
 68 ,out_smry = cr_&memname._smry
69 ,mode_show = 3
 70 ,mode_nlevels = 33 \div 112348132133 \div 71<br>71 , testing = 0)
 71 ,testing = 0)<br>72 / des = 'site: cardinality ratio calculator';
 73 \begin{cases} 3 \text{ local out\_contents out\_freq out\_from\_procs;} \\ 3 \text{ let out contents } = \text{ list names}; \end{cases}74 %let out_contents = list_names;
75 %let out_freq = freq_n_levels;
 76 \begin{cases} 0.81 \text{ eV} & \text{if } \text{non} \text{ sV} \\ 0.81 \text{ eV} & \text{if } \text{non} \text{ sV} \end{cases}\frac{1}{2} and \frac{1}{2} are \frac{1}{2} are \frac{1}{2} and \frac{1}{2} are \frac{1}{2} are \frac{1}{2} are \frac{1}{2} are \frac{1}{2} are \frac{1}{2} are \frac{1}{2} are \frac{1}{2} are \frac{1}{2} are \frac{1}{2} are \frac{1}{2} are \frac{1}{2} a
 78 | or %sysfunc(getoption(mprint)) eq %upcase(mprint));
 79
 80 \frac{1}{2}listvars(data = &libname..&memname
 81 , drop_keep =
 82 keep = libname memname name type format nobs<br>83, out = \&text{out\_contents}83 , out = \&\text{out\_contents})
 84
 85 \begin{array}{c|c} \ast \ast \ast \ast \mathsf{make} \text{ data set with} \text{ nlevels;} \\ \text{PROC free data} = \text{ klimame. km.} \end{array}PROC freq data = &libname..&memname
 87 | nlevels;<br>88 | ods
 88 | ods exclude onewayfreqs;
 89 b ods output
 90 nlevels = &out_freq
 91 (rename = (tablevar = name
 92 \vert nlevels = n_levels));
 93 title3 "n-levels of &libname..&memname";
 94
 95 | % if & testing % then % do;
 96 PROC sql; describe table &syslast.;<br>quit;
                           quit;
 98 \frac{1}{2} \frac{1}{2} end;
 99
100 \begin{array}{c} \star \star \star \star \text{ prepare for merge;} \\ \text{PROC sort data} = \text{South} \end{array}101 PROC sort data = \text{wort} contents<br>102 out = \text{wort}out = <math>&</math>out_contents;103 by libname memname name;
104
105 PROC sort data = &out_freq
106 \overline{\text{out}} = \text{\text{\textsterling}over\_freq};<br>
107 by name;
107 by name;
108
109 \begin{array}{|l|}\n\hline\n\text{DATA} & \text{double_data} \\
\hline\n\text{110} & \text{(keep = ca)}\n\hline\n\end{array}\sqrt{10} = card_ratio libname memname name type
111 format label n_levels nobs<br>112 https://www.profile.org/numeries/intervalsed
112 nmisslevels nnonmisslevels);<br>113 if 0 then do;
               if 0 then do;
114 attrib card_ratio length = 8<br>115 label = 'c
                                            label = 'cardinality ratio';116 set &out_contents (obs = 0);<br>117 set &out_freq (obs = 0);
                   set &out_freq
118 end;
119
120 do until(endofile);<br>121 merge &out conter
          merge &out_contents
122 \& out_freq end = endofile;<br>123 by name:
                    name;
124 card_ratio = n_levels/nobs;
```

```
125 | libname = lowcase(libname);
126 memname = lowcase (memname);<br>127 _{\text{out} \text{nut}}.
127 output;<br>128 end;
128 \begin{vmatrix} end \\ end \end{vmatrix}129 call symputx('nobs',nobs);<br>130 stop;
130 \begin{array}{c} \text{stop;} \\ \text{131} \end{array}run;
132
       %if &testing %then %do;
134 PROC sql; describe table &syslast.;<br>135 quit;
135 quit;<br>136 send;
            %end;
137
138 **** calculate middle of CR range:<br>139 separates foreign keys::discre
            separates foreign keys::discrete and facts::continuous;
140 PROC summary data = \text{\&} \text{\&} \text{out\_data}<br>141 mean;
                               mean;
142 var card_ratio;<br>143 var card_ratio;
                      output
144 \qquad \qquad out = mean145 (keep = mean)
146 \overline{\phantom{a}} mean (card_ratio) = mean;
147
148 | %if &testing %then %do;<br>149 | PROC sql; describe
          PROC sql; describe table &syslast;
150 \Big| send; quit;%end;
152
153 **** save mean for use in calculation, label and title;<br>154 PROC sql noprint:
      PROC sql noprint;
155 | select mean
156 into :mean
157 from &syslast;
158 quit;
159 | $put note: &sysmacroname mean: &mean;
160 run;
161 %if &mean eq 1 %then %do;
162 | % put note: & sysmacroname exit: mean eq 1;
163 &return:
164 | %end;
165
166 %let drop_list = drop = is_a card_ratio;
167 DATA &out_data
168 cr_list_freq(&drop_list)
169 cr_list_mode(&drop_list)
170 cr_list_smry(&drop_list);<br>171 keep is a card ratio libn.
            keep is_a card_ratio libname memname name type format;
172 if 0 then do;
173 attrib is_a length = $ %length(_primary key?!);<br>174 set &out_data
                set &out_data
175 (keep = card_ratio n_levels<br>176 1ibname memname name
                             libname memname name type format);
\begin{array}{c|c}\n 177 & \text{end;} \\
 \hline\n 178 & \text{set } \text{mea}\n\end{array}set mean;
179
180 do until(endofile);<br>181 set &out_data
181 set &out_data end = endofile;<br>182 if card_ratio eq 1 then
          if card_ratio eq 1 then
183 is_a = ' primary key?!';<br>184 else if n_levels eq 1 th
          else if n_levels eq 1 then
185 \vert is_a = 'nlevels=1';
186 else if card_ratio le mean then do;<br>187 is a = 'foreign kev':
            is_a = 'foreign key';188 if n_levels le &mode_nlevels then output cr_list_freq;<br>189 else output cr list mode:
189 else end;<br>190 end;
             end;
191 else if card_ratio gt mean then do;<br>192 is a = 'fact';
             is\_a = 'fact';193 if type = 'c' then output cr_list_mode;<br>194 else if type = 'n' then output cr list smrv:
              else if type = 'n' then output cr_list_smry;
195 end;
196 output &out_data;<br>197 end;
197 \begin{array}{c|c} \n\end{array} end;
       stop:
199 run;
200
201 | kif &testing &then %do;
```

```
202 PROC sql; describe table &syslast.;
203 quit;<br>204 *proc print data =c
204 *proc print data =cr_list_freq;title3 cr_list_freq;<br>205 *proc print data =cr_list_mode;title3 cr_list_mode;
205 *proc print data =cr_list_mode;title3 cr_list_mode;<br>206 *proc print data =cr_list_smrv;title3 cr_list_smrv;
206 *proc print data =cr_list_smry;title3 cr_list_smry;<br>207 * end;
                   %end;
208
209 PROC sort data = \text{wout\_data}<br>210 out = \text{wout\_lib..\&out}out = &out_lib..&out_data
211 \begin{array}{c} \begin{array}{ccc} \text{211} & \text{212} \\ \text{212} & \text{212} \end{array} \end{array}212 "\text{\textdegree{x-out\_lib..}\textdegree{x-one} and "s_0ut\_data~nobs\_a\_name~card\_ratio;\n}is_a name card_ratio;
214<br>215215 PROC print data = \text{z}out_lib.. \text{z}out_data label;<br>216 title3 "cardinality ratios of &li
                                title3 "cardinality ratios of &libname..&memname"
217 \begin{array}{c} \text{7} \\ \text{218} \\ \text{by} \\ \text{218} \end{array} \begin{array}{c} \text{7} \\ \text{218} \\ \text{218} \end{array} \begin{array}{c} \text{217} \\ \text{218} \\ \text{218} \end{array}is_a;
219 \begin{array}{|l|}\n\hline\n220 & \text{run:} \\
\hline\n\end{array}run;
221 \begin{array}{c} \n \ast \ast \ast \ast \text{ use routine to call subroutines;} \\
 222 \quad \text{?} \quad \text{?} \= cr\_list\_freq223 , macro_name = cr_freq<br>224 , hex16 = 0)
                            hex16 = 0)
225 \begin{cases} \star \star \star \text{ note: } \text{hex16} = 0 \text{ :: } \text{pass varnum as integer;} \\ \text{226} = \text{ccl1} \text{macr (data)} = \text{cr list mode} \end{cases}226 %callmacr(data = cr_list_mode
227 ,macro_name = cr_mode
228 , macro_parms = \frac{1}{229} , hex16 = 0
229 , hex16230 )
231 \frac{1}{2}callmacr(data = cr_list_smrv
232 | , macro_name = cr_smry
233 , hex16 = 0
234 )
235 \star callmacr (data = cr_list_smry<br>236 \cdot macro name = cr univ
                           ,\text{macro\_name} = \text{cr\_univ}<br>,\text{hex16} = 0237 , hex16238 );
239 | %if not (%sysfunc(exist(&out_from_procs))) %then %do;
240 %put note: 0.1 &sysmacroname exit not exist(
241 | &out_from_procs);
242 %return;
243 &end;
244 PROC datasets library = work
245 and the modeball control of the modeballs notist;
246 change
247 \begin{array}{c|c}\n & \text{double from process = 6out\_snry;} \\
 & \text{shift 8lowcase(6out lib) ne work 8then 8do:}\n\end{array}%if %lowcase(&out_lib) ne work %then %do;
 249 PROC copy in = work<br>
250 out = &out_lib;<br>
251 select &out_smry;
252 \left\{\right. \right.} \left\{\right. \right. \left. \right. \left. \right.proc print data = &out_lib..&out_smry label;
254 title4 &out_lib..&out_smry;<br>255 run; title3;
                                title3:
256 %mend cr_calc;
```
### <span id="page-6-0"></span>**listvars.sas**

<sup>1</sup> /\* name: <UNC>\SAS-site\macros\listvars.sas Make List of Variable Names 3 description: make list of variable names 4 purpose: prepare list processing data set 5 | input : data : \_all\_ | data set name 6 drop\_keep: keep=libname memname name type 7 | where : 1 | logical expression 8 | process: proc contents  $9$  | output: out = 10 usage:<br>11 | %listvars(data = sashelp.class  $12$  , drop\_keep = 13 keep = libname memname name type format) 14 see also: http://www.sascommunity.org/wiki/Making\_Lists \*\*/<br>15 \&MACRO listvars %MACRO listvars<br>(data 16 (data = sashelp.class 17 | ,drop\_keep = drop=type\_n formatd formatl

listvars.sas

```
18 , where = 1<br>19 , out = 119 , out = list\_vars<br>20 , testing = 0)
21 / des ='site from contents make list of variable names';<br>
22 | % let testing = % eval (not (0 eq & testing)
22 <br>
\begin{cases} % let testing = %eval(not(0 eq &testing)<br>
or %sysfunc(getoption(mprint)) \epsilonor %sysfunc(getoption(mprint)) eq %upcase(mprint));
24
25 PROC contents data = \frac{6}{4}data = \frac{6}{4}noprint
\begin{array}{c|cc}\n\text{27} & \text{out} & = & \text{scut} \\
\text{28} & \text{(keep)} & = & \text{libn}\n\end{array}28 (keep = libname memname memtype varnum<br>29 mame type length label format
                                   name type length label format
\begin{array}{c|c}\n 30 & \text{formatd format} \n \end{array}<br>
\begin{array}{c}\n 31 \\
 31\n \end{array}31 rename = (type = type_n)<br>32 where = (\&where)where = (&where33 and memtype eq 'DATA') );
34
35 DATA &out (&drop_keep
36 label = "list vars of &data");
37 attrib libname length =$ 8 label = 'libname'
38 memname length =$ 32 label = 'mem name'
39 varnum length = 8 label = 'var num'
                                      length = $ 32 label = 'low (var name)'
41 name length =$ 32 label = 'var name'<br>
42 type length =$ 1 label = 'type'
42 type length =$ 1 label = 'type'
43 length length = 8 label = 'length'
44 format length =$ 34 label = 'format'
                                     length = $256 label = 'label'
46 | nobs \qquad \qquad \qquad \qquad \qquad \qquad \qquad \qquad \qquad \qquad \qquad \qquad \qquad \qquad \qquad \qquad \qquad \qquad \qquad \qquad \qquad \qquad \qquad \qquad \qquad \qquad \qquad \qquad \qquad \qquad \qquad \qquad \qquad \qquad \qquad 47
48 do until(endofile);
49 | set &out(drop = memtype)
50 end = endofile;
51 libname = lowcase(libname);
52 memname = lowcase(memname);
53 name_lc = lowcase(name);
54 * align format, type to sql.dictionary.columns:<br>55 1. convert type from numeric to Scharl
            1. convert type from numeric to $char1
56 2. add char.prefix $ and suffix dot to formats;
57 if format ne ' ' then do;
\begin{bmatrix} 58 \end{bmatrix} if formatl then format = cats(format,formatl,'.');
59 else format \frac{1}{2} format = cats (format , \binom{1}{2};
60 if formatd then format = cats(format, formatd);
61 end;
62 /**********************************
63 if format ne ' ' then
              format = catt(format,'.');
65 if format in ('$','$.' then<br>66 format = '';*********************/
67 if type_n eq 1 then type = 'n';
68 else if type_n eq 2 then type = 'c';<br>69 output & out;
          output &out;
\begin{array}{c|c} 70 & \text{end} \\ \end{array}71 \begin{array}{c} \n\text{stop;} \\
\text{run;} \\
\end{array}run;
73 | %if &testing %then %do;<br>74 | proc sql; describe
74 proc sql; describe table &out;<br>75 quit;
                          quit;
76 \begin{array}{c} \text{3end} \\ \text{77} \\ \text{3mend lis}%mend listvars;
```
## <span id="page-7-0"></span>**cr-data.sas**

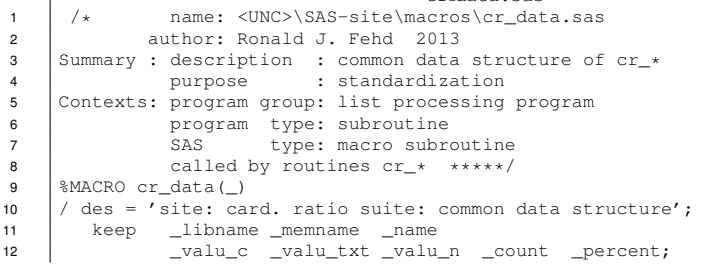

 $\sim$  cr data.sas  $\sim$ 

```
13 attrib _libname length = $8 label = 'libname'
 14 _memname length = $32 label = 'memname'
15 _name length = $32 label = 'name'
16 _valu_c length = $32 label = 'valu c'
 17 18<br>
18<br>
19<br>
20<br>
20<br>
21<br>
22<br>
21<br>
22<br>
23<br>
24<br>
25<br>
26<br>
27<br>
28<br>
29<br>
21<br>
20<br>
21<br>
22<br>
23<br>
24<br>
25<br>
26<br>
20<br>
27<br>
28<br>
29<br>
21<br>
20<br>
21<br>
20<br>
21<br>
20<br>
21<br>
20<br>
21ermanne of the members of the set of the members of the members of the members of the members of the members of the members of the members of the members of the members of the members of the members of the members of the m
 23 _name "&name"
24 _valu_c '.' _valu_txt '.'
25 _valu_n . _count . _percent .;
26 | $mend cr_data;
```
## <span id="page-8-0"></span>**cr-freq.sas**

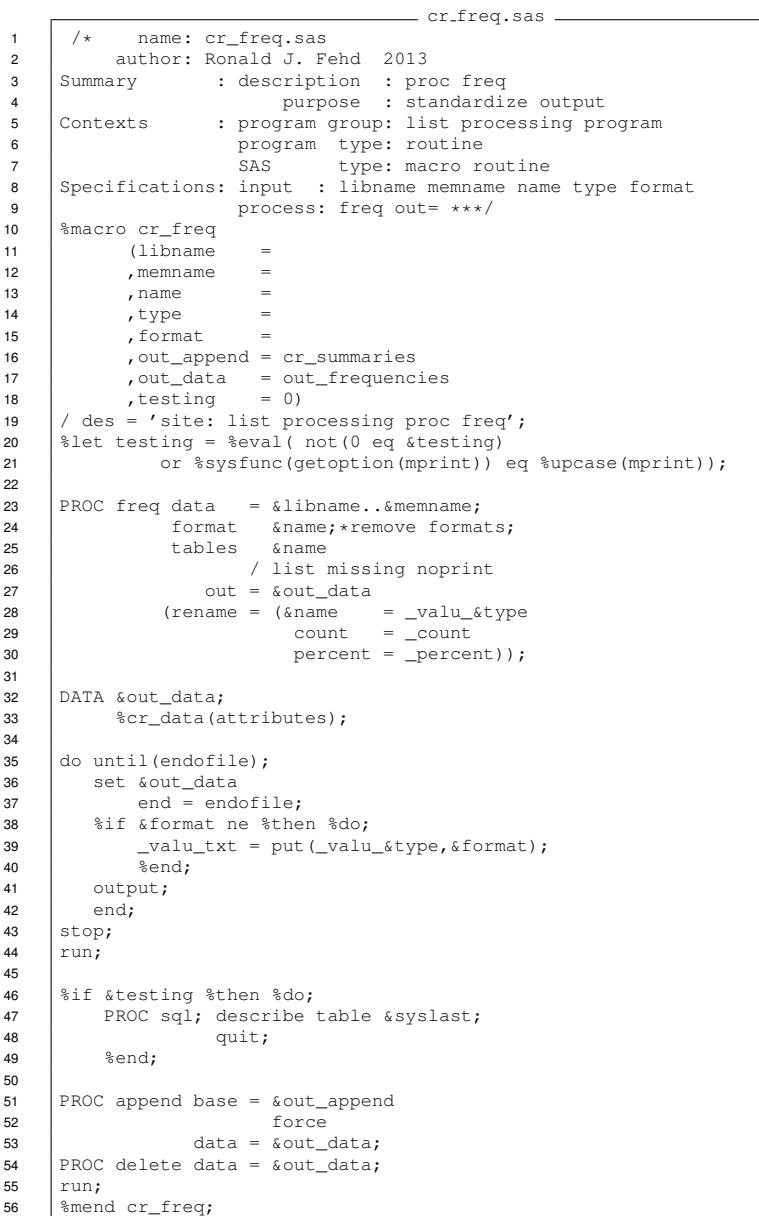

## <span id="page-9-0"></span>**cr-mode.sas**

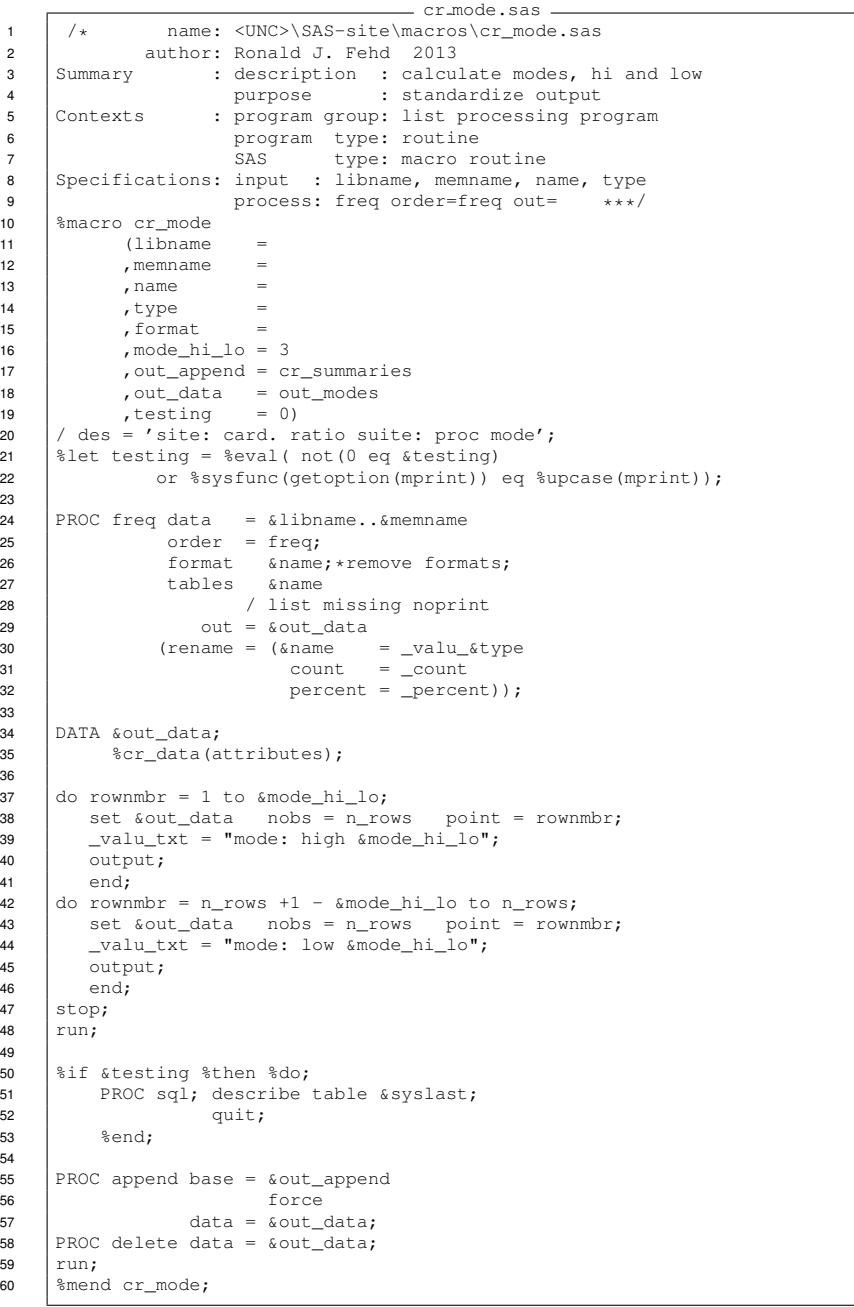

# <span id="page-9-1"></span>**cr-smry.sas**

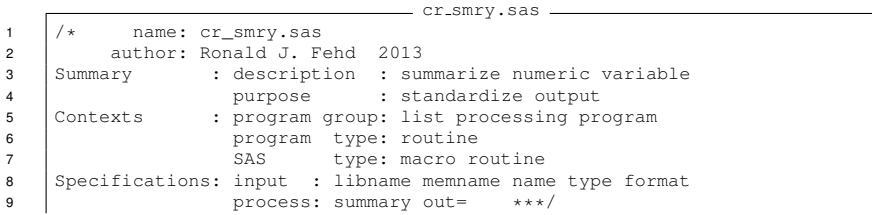

```
10 %macro cr_smry
11 \overline{\qquad} (libname =<br>12 , memname =
12 , memname<br>13 , name
                , name =14 , type =<br>15 , format =
15 , format<br>16 , out_app
                , out_append = cr_summaries
17 , out_data = out_summaries<br>
18 , testing = 0)
19 / des = 'site: card. ratio suite: proc summary';<br>20 \text{let testing} = \text{seval} \text{ (not (0 eq štesting)}20 %let testing = %eval( not(0 eq &testing)
                     or %sysfunc(getoption(mprint)) eq %upcase(mprint));
22<br>23
23 PROC summary data = &libname..&memname;<br>format &name;*remove forma
24 format &name; *remove formats;<br>25 var &name;
25 var & name;<br>26 output
                             output
27 out = summary<br>
28 (drop = _type_
                           \text{( drop = _type_ ' = freq_ )}29 \vert n (\&name) = n
30 nmiss (&name) = nmiss
31 min (&name) = min
32 std (&name) = std
33 p25 (&name) = p25 %*q1;
34 mean (&name) = mean %*average;
35 median(&name) = median \ast+p50::middle;<br>36 p75 (&name) = p75 \ast+q3;
36 p75 (&name) = p75 %*q3;
37 max (&name) = max ;
38
39 PROC transpose data = summary
40 out = summary_t
41 (keep = col1 _valu_c
41 (keep = col1 \n   <br>rename = (col1 = _valu_n ) )<br>
name = valu
43 \begin{array}{c} \n\text{name} = \text{value} \quad \text{value} \quad \text{.} \quad \text{value} \quad \text{.} \quad \text{.} \quad \text{.} \quad \text{0.} \quad \text{.} \quad \text{0.} \quad \text{.} \quad \text{.} \quad \text{.} \quad \text{.} \quad \text{.} \quad \text{.} \quad \text{.} \quad \text{.} \quad \text{.} \quad \text{.} \quad \text{.} \quad \text{.} \quad \text{.} \quad \text{.} \quad \text{.} \quad \text{.} \quad \text{.} \quad \text{.} \quad \text{.44 \overline{DATA} & out_data;<br>45 \overline{a} ata (ata
            45 %cr_data(attributes);
46 if 0 then set &libname..&memname(obs=0)
47 | nobs = nobs_data;
48
49 do until(endofile);
50 set summary_t end = endofile;
51 if _valu_c in ('n','nmiss') then
52 \rule{1em}{0.5em} \begin{array}{rcl} \text{percent} &= & 100 * (\text{quad}_n/nobs\_data); \\ \text{else}_p &= & \text{if} \\ \text{else}_p &= & \text{if} \\ \end{array}54 %if &format ne %then %do;
55 \bigcup_{\text{value.txt}} = \text{put}(\bigcup_{\text{value}\text{type}}, \text{iformat});%end;
57 output;
58 \Big| end;<br>59 \Big| stop;
        stop;
60 run;
61
62 %if &testing %then %do;
63 PROC sql; describe table &syslast;<br>64 quit;
                              quit;
65 %end;
66
67 PROC append base = &out_append
68 force
69 \Big| data = \& out_data;
70 PROC delete data = \text{\textsterling}out\_data;<br>71 PROC delete data = summary;
71 PROC delete data = summary;<br>72 PROC delete data = summary
        PROC delete data = summary_t;
73 \begin{array}{|c|c|}\n\hline\n73 & \text{run;} \\
\hline\n74 & \text{smen}\n\end{array}%mend cr_smry;
```
# <span id="page-11-0"></span>**Unit Tests**

**Overview** This section lists the set of programs used to do unit tests of the cardinalityratio-calculator suite.

- cr-calc-test-class
- cr-calc-test-class-with-format, shows  $\texttt{value}\texttt{txt}$  with format
- cr-calc-test-shoes, shows mode in valu\_txt
- cr-calc-test-sashelp-all, review all data sets in libref

## <span id="page-11-1"></span>**cr-calc-test-class.sas**

### program

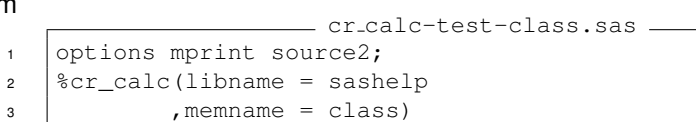

# report

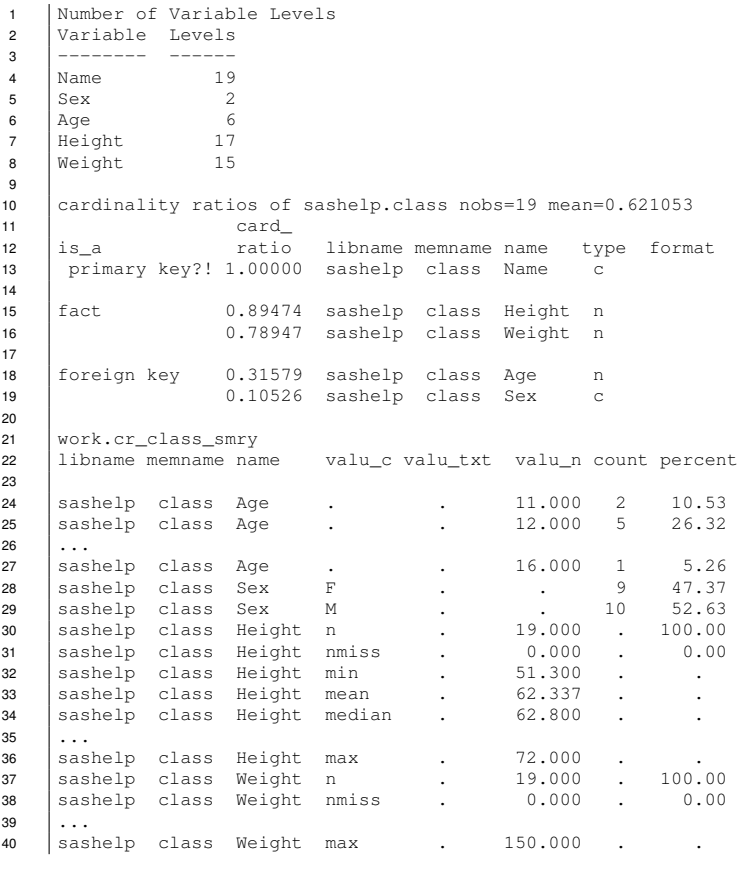

**Continued on next page.** 

## <span id="page-12-0"></span>**cr-calc-test-class-with-format.sas**

program This test program shows a report of a variable with a format.

```
cr calc-test-class-w-format.sas
1 options mprint source2;
2 proc format;
3 value $sex 'F' = 'female'
 4 /M' = 'male'5 \int_0^2 x^2 + 1 = 1 intersex' \int_0^2 x^2 dx6 \frac{1}{6} \frac{1}{6} \frac{1}{6} \frac{1}{6} \frac{1}{6} \frac{1}{6} \frac{1}{6} \frac{1}{6} \frac{1}{6} \frac{1}{6} \frac{1}{6} \frac{1}{6} \frac{1}{6} \frac{1}{6} \frac{1}{6} \frac{1}{6} \frac{1}{6} \frac{1}{6} \frac{1}{6} \frac{1}{6} \frac{1}{6} \frac{1}{6}7 \quad | \quad \qquad ;8 data class_with_format;
9 if 0 then set sashelp.class;
10 \vert attrib sex length = $1 format = $sex.;
11 do until(EndoFile);
12 | set sashelp.class end = endofile;
13 | output;
14 end;
15 | Name = 'Chris'; Sex = 'I';
16 \vert output;
17 stop;
18 run:
19 proc sql; describe table &syslast;
20 quit;
21 \sec-calc(libname = work
22 , memname = class_with_format)
```
## report Formats of values are in variable  $value_{\text{right}}$ .

1 cardinality ratios of work.class\_with\_format nobs=20 mean= 0.61  $\begin{array}{c|c}\n2 & \text{is}_a & \text{card}_b \\
3 & \text{is}_a & \text{ratio}\n\end{array}$ ratio libname memname name type format  $\begin{array}{c|c} 4 & \ldots \\ 5 & \text{for} \end{array}$ 5 foreign key 0.15 work class\_with\_format sex c \$SEX. 6 7 libname memname name valu\_c valu\_txt valu\_n count percent 8 work class\_with\_format sex F female . 9 45.00 9 work class\_with\_format sex I I . 1 5.00 10 work class\_with\_format sex M male . 10 50.00

## <span id="page-12-1"></span>**cr-calc-test-shoes.sas**

program This test program shows output from the mode procedure.

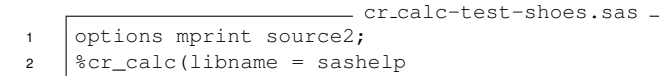

- $\frac{1}{3}$ , memname = shoes)
- report Variable Subsidiary is a foreign key with n-levels greater than 33, the default value of cr\_calc parameter mode\_nlevels; instead of proc freq, the mode macro is used. Note the high values in variable valu\_txt.

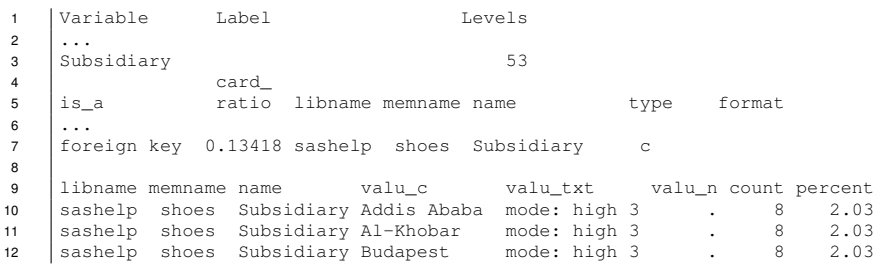

Continued on next page.

## <span id="page-13-0"></span>**cr-calc-test-sashelp-all.sas**

program This program is a stress test. It runs cr calc on each data set in *libref* sashelp. This programs duplicates the SmryEachVar suite, Fehd [\[7\]](#page-15-0). cr calc-test-sashelp-all.sas <sup>1</sup> \* name: <UNC>\SAS-site\sas-macros\cr\_calc-test-sashelp-all.sas description: stress test of cr\_calc <sup>3</sup> purpose: duplicate SmryEachVar:

```
4 summarize all data sets in libref ***/<br>5 options mprint source2;
    options mprint source2;
6
7 | %let in_libref = sashelp;
8
9 *** make list of variables;<br>10 \frac{1}{2}listvars (data = &in_l
    %listvars(data = & in\_libref...all11 , drop_keep =
12 keep = libname memname name type format nobs
13 , where = nobs
14 , out = list_vars_from_contents)
15
16 *** make list of memnames from list_vars;<br>proc sort data = &syslast
   |proc sort data = 6syslast18 (keep = libname memname)
19 out = list_memnames
20 | nodupkey;
21 by libname memname;
22
23 \vert proc print data = &syslast;
24 title3 "&syslast of &in_libref";
25 run;
26 \quad \text{{\%cal} callmacr (data} \quad = \text{{\&syslast}}27 | , macro_name = cr_calc)
```
<span id="page-14-6"></span><span id="page-14-5"></span><span id="page-14-4"></span><span id="page-14-3"></span><span id="page-14-2"></span><span id="page-14-1"></span><span id="page-14-0"></span>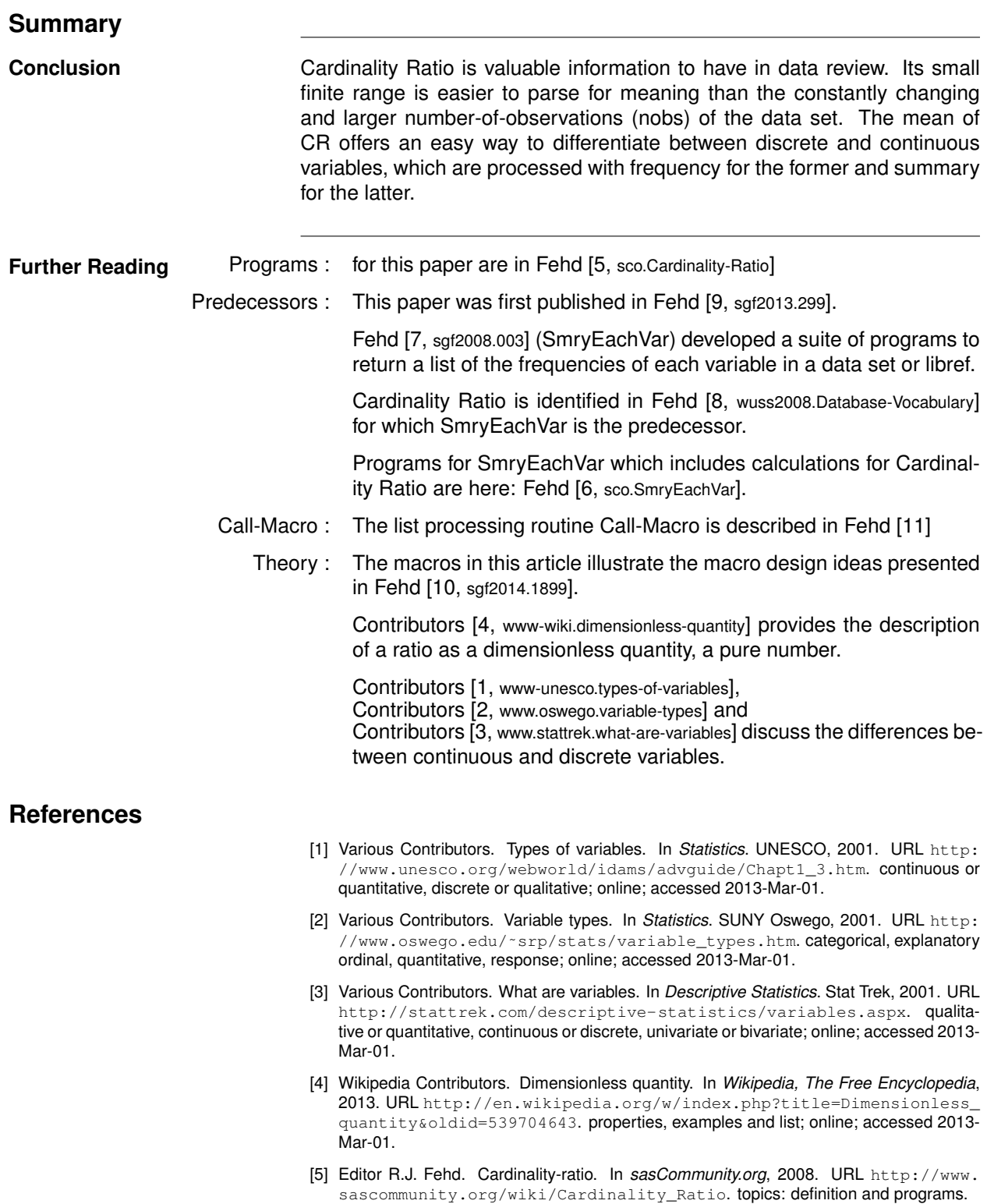

<span id="page-15-4"></span><span id="page-15-3"></span><span id="page-15-0"></span>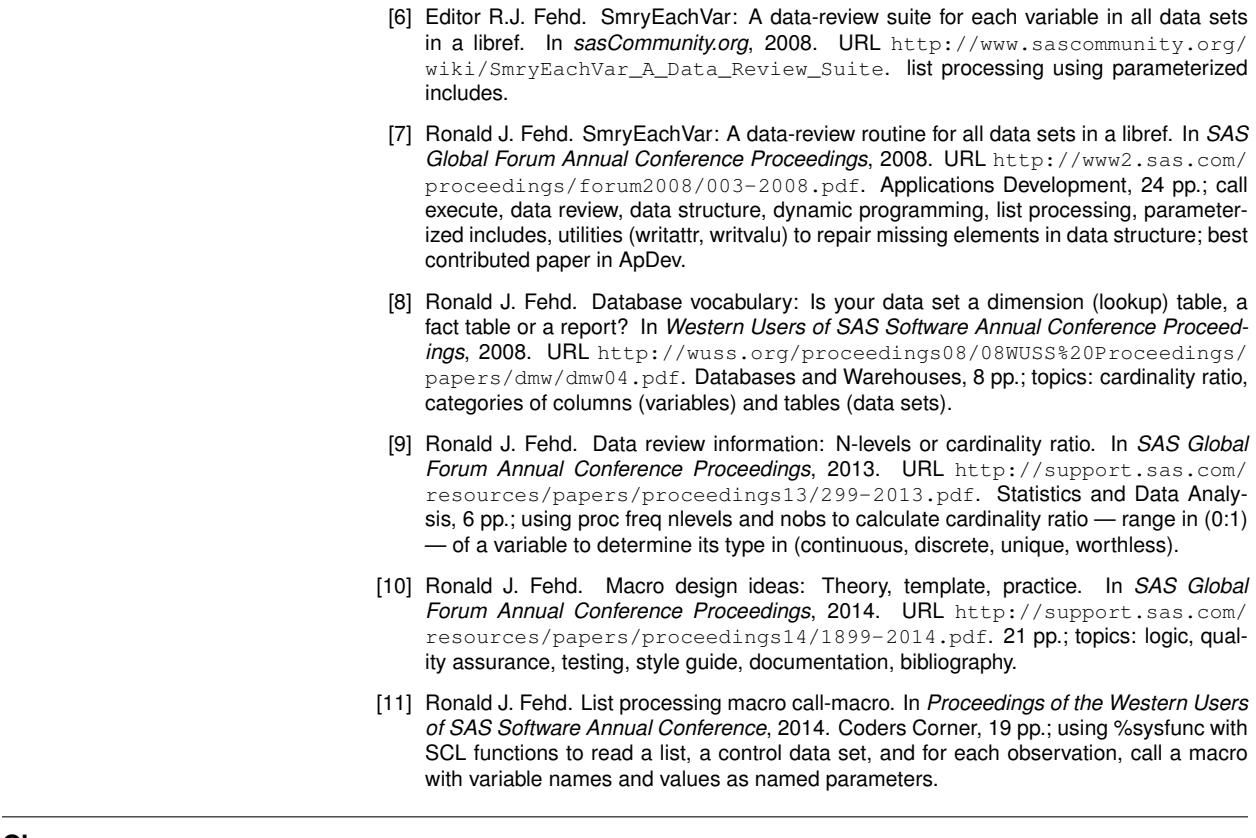

<span id="page-15-5"></span><span id="page-15-2"></span><span id="page-15-1"></span>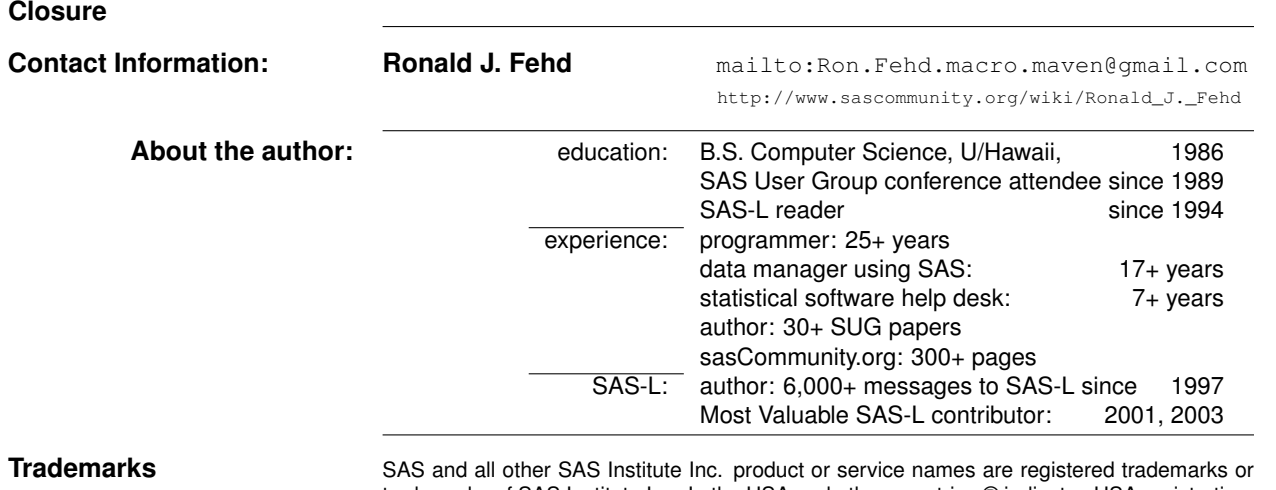

trademarks of SAS Institute Inc. In the USA and other countries ® indicates USA registration.

Other brand and product names are trademarks of their respective companies.